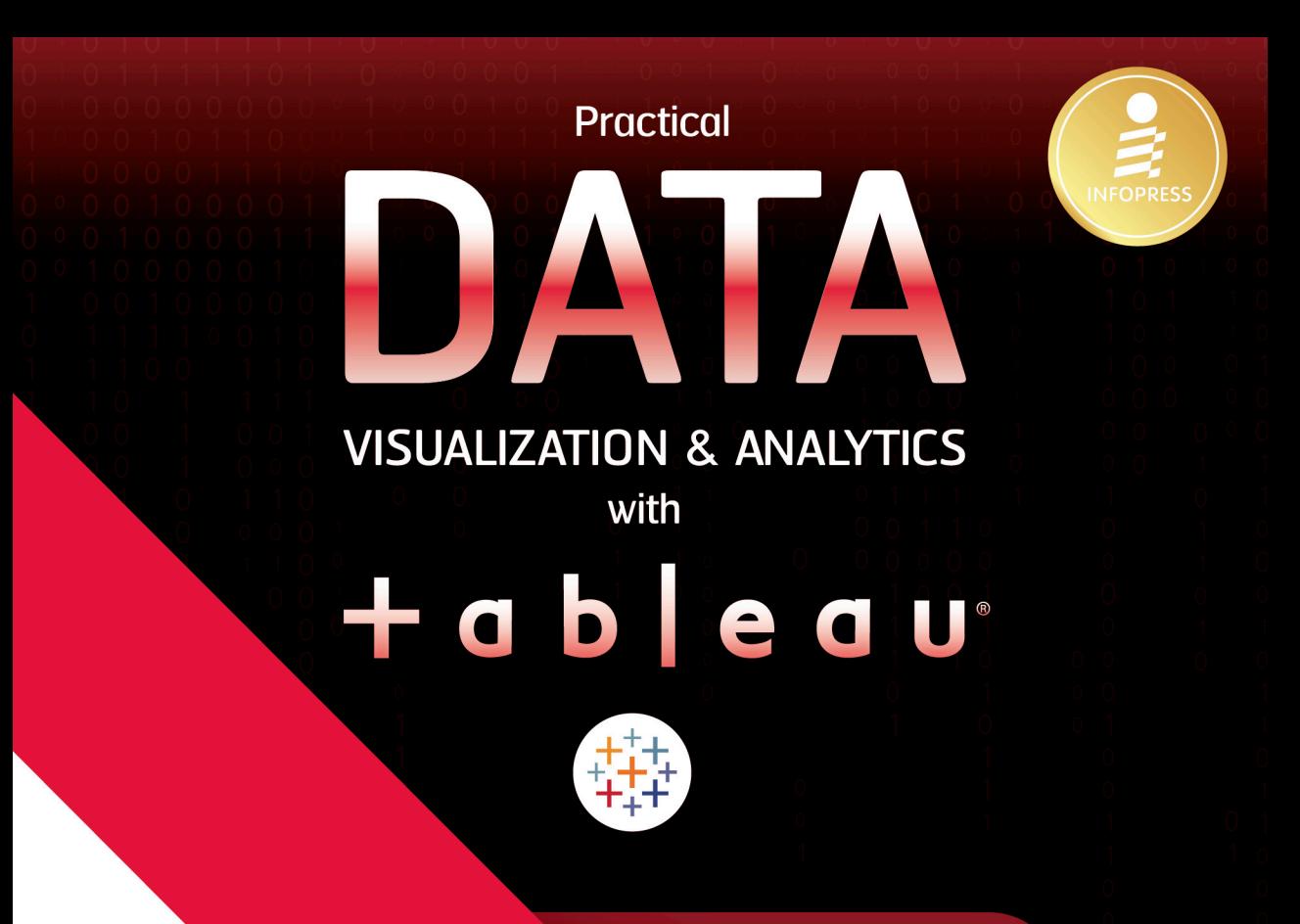

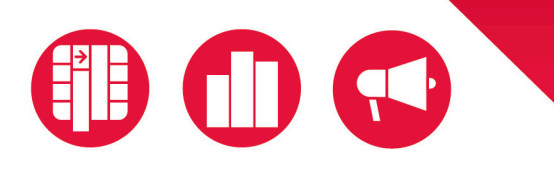

### **Best Practice Workshop** Data Visualization in Business Intelligence

่ อัพสกิลการวิเคราะห์และสร้างภาพข้อมูลด้วย Tableau<br>เพื่อการตัดสินใจ หาโอกาส หรือการเปลี่ยนแปลงที่ทรงพลัง

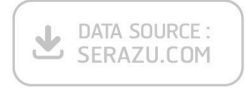

<sub>ผ้แต่ง</sub> ทศพล บ้านคลองสิ่ บรรณาธิการ ภีรพล คชาเจริญ

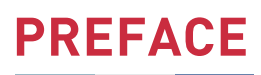

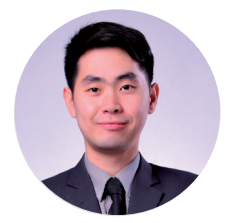

Tableau เป็นหนึ่งในเครื่องมือ Business Intelligence ชั้นนำที่ประสบความสำเร็จ อย่ำงมำกในวงกำรกำรสร้ำงภำพข้อมูล และวิเครำะห์ข้อมูลเชิงธุรกิจ ที่สำมำรถบริหำร จัดการกระบวนการต่างๆ ของข้อมูลได้ตั้งแต่ต้นน้ำไปยังปลายน้ำ ทั้งการเตรียมข้อมูล กำรสร้ำงภำพข้อมูลเพื่อใช้ในกำรวิเครำะห์ กำรจัดกำรข้อมูลภำยในองค์กรที่สำมำรถ ก�ำหนดสิทธิ์กำรเข้ำถึงข้อมูลของผู้ใช้ระดับต่ำงๆ ได้ จึงมั่นใจได้ในเรื่องควำมปลอดภัย ของข้อมูล Tableau มีผลิตภัณฑ์หลากหลายที่ช่วยส่งเสริมประสิทธิภาพการทำงาน ซึ่งกันและกัน สำมำรถรองรับกำรใช้งำนได้ทั้งระดับส่วนบุคคล และองค์กรขนำดต่ำงๆ

ผมได้เรียนรู้ Tableau Desktop และนำมาใช้สอนนานหลายปีให้กับนักวิเคราะห์ ข้อมูล วิศวกรข้อมูล นักวิทยำศำสตร์ข้อมูล นักศึกษำ ตลอดจนผู้ที่สนใจงำนด้ำน Data Visualization พบว่ำ Tableau Desktop เปนโปรแกรมที่ใช้งำนง่ำย ออกแบบ UX/UI ที่เปนมิตร แค่ลำกข้อมูลที่ต้องกำรวิเครำะห์มำรวมกันก็สำมำรถแปลงข้อมูลเปนชำร์ต ได้อย่ำงรวดเร็ว ดึงข้อมูลได้จำกหลำย Data Sources รองรับข้อมูลระดับ Big Data สามารถสร้างสูตรคำนวณ สร้างเงื่อนไข และสร้างตัวแปรควบคุมการแสดงผลข้อมูล ได้อย่ำงอิสระ ตลอดจนกำรสร้ำงรำยงำนสรุปหรือแดชบอร์ดที่โต้ตอบกับผู้ใช้ได้ และ กำรสร้ำง Story ที่ผู้ใช้สำมำรถล�ำดับหน้ำกำรเล่ำเรื่องได้

เมื่อนำ Tableau Desktop มาใช้งาน จะช่วยเพิ่มประสิทธิภาพในการสร้างภาพ ข้อมูล และวิเครำะห์หำข้อมูลเชิงลึก เพื่อประกอบกำรตัดสินใจตำมเป้ำหมำยทำงธุรกิจ เช่น กำรเพิ่มรำยได้ ลดค่ำใช้จ่ำย กำรปรับกระบวนกำรทำงธุรกิจ กำรสร้ำงภำพลักษณ์ ให้กับแบรนด์ กำรรักษำฐำนลูกค้ำเก่ำและเพิ่มฐำนลูกค้ำใหม่ เปนต้น

หนังสือเล่มนี้ประกอบด้วย การแนะนำให้รู้จักกับ Tableau ที่พลิกโฉมจาก "Data Visualization and Analytics" กลำยมำเปน "Tableau Business Science" กำร เลือกใช้งำน Tableau ให้เหมำะสมกับลักษณะงำน กำรติดตั้งและสมัครใช้งำน กำรฝก ภาคปฏิบัติเริ่มตั้งแต่ปูพื้นฐานไปจนถึงประยุกต์ใช้งาน ไม่ว่าจะเป็นการแนะนำเครื่องมือ การนำเข้าข้อมูล การสร้างชาร์ตรูปแบบต่างๆ การใช้คำสั่งทางสถิติ การสร้างสูตรคำนวณ การสร้างเงื่อนไขการทำนายข้อมูล การสร้าง Dynamic Dashboard การเล่าเรื่องราว กำรใช้ค�ำสั่งเพื่อเพิ่มควำมน่ำสนใจให้กับภำพข้อมูล กำร Joining Data และ Blending Data ตลอดจนลงมือท�ำโปรเจ็กต์ Data Visualization & Analytics ผ่ำนเวิร์คช็อปแบบ Step-by-Step

ผมหวังเปนอย่ำงยิ่งว่ำ หนังสือเล่มนี้จะเปนจุดเริ่มต้นและแรงบันดำลใจที่ดีให้กับ ผู้เรียนที่อยำกเริ่มต้นและพัฒนำทักษะกำรสร้ำงภำพข้อมูลและวิเครำะห์ข้อมูลของ ตนเอง ให้พร้อมเข้ำสู่อำชีพทำงด้ำนนักสร้ำงภำพข้อมูล นักวิเครำะห์ข้อมูล วิศวกร ข้อมูล และนักวิทยาศาสตร์ข้อมูล ที่สามารถนำความรู้และทักษะที่ได้ไปต่อยอดงาน ได้อย่ำงมืออำชีพ เพื่อช่วยส่งเสริมกำรวิเครำะห์ข้อมูล กำรประกอบธุรกิจ และกำร สร้ำงสรรค์สังคมให้ดียิ่งขึ้น

#### อาจารย์ทศพล บ้านคลองสี่

อาจารย์มหาวิทยาลัยและวิทยากรพิเศษทั้งภาครัฐและเอกชน เจ้าของเพจ/ยูทูบ : Aj. NesT the Series และ GlurGeek.com

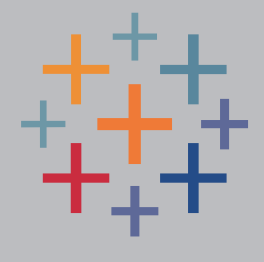

# **CONTENT**

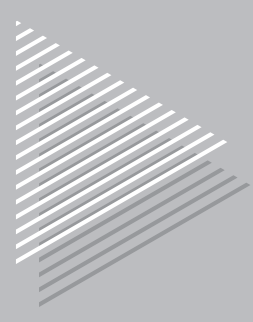

## **INTRODUCTION** DATA VIZ & STORY เปลี่ยนข้อมูล ให้เป็นภาพ สร้างโอกาสด้วยเรื่องเล่า

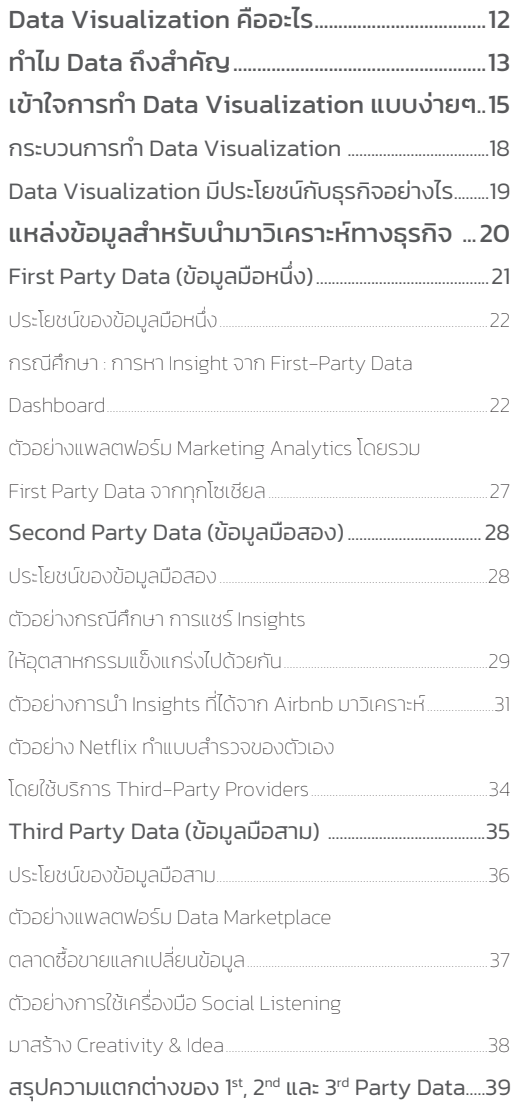

## CHAPTER 1 TABLEAU BUSINESS SCIENCE คลาสใหม่ของการวิเคราะห์ข้อมูล

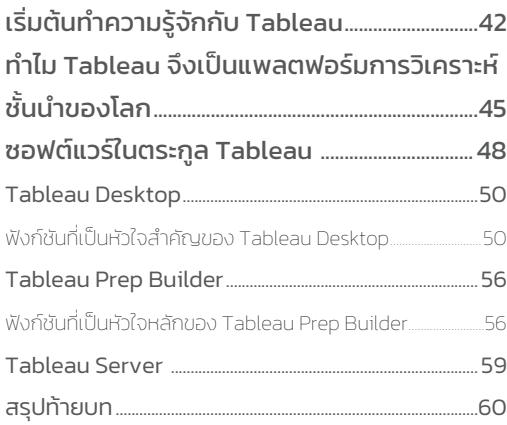

### CHAPTER 2 TABLEAU PRODUCTS การเลือกเครื่องมือให้เหมาะกับงาน

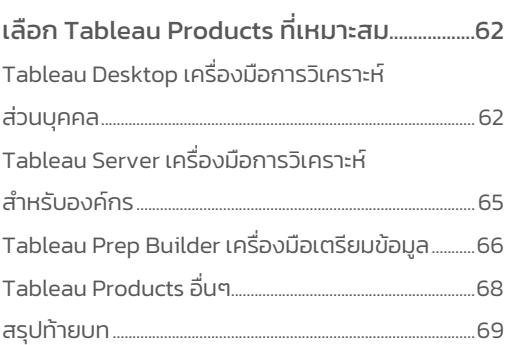

### CHAPTER 3 TABLEAU DESKTOP การติดตั้งและสมัครใช้ฟรีเพื่อการศึกษา

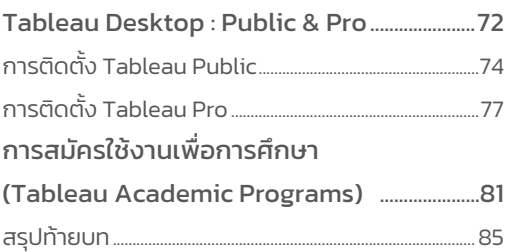

# CHAPTER 4 GET STARTED - TABLEAU เริ่มต้นใช้งานครั้งแรก

#### เรียนรู้ Tableau Desktop แบบ First Step....88 แนะน�าโปรแกรมและเครื่องมือใน Tableau Desktop...91

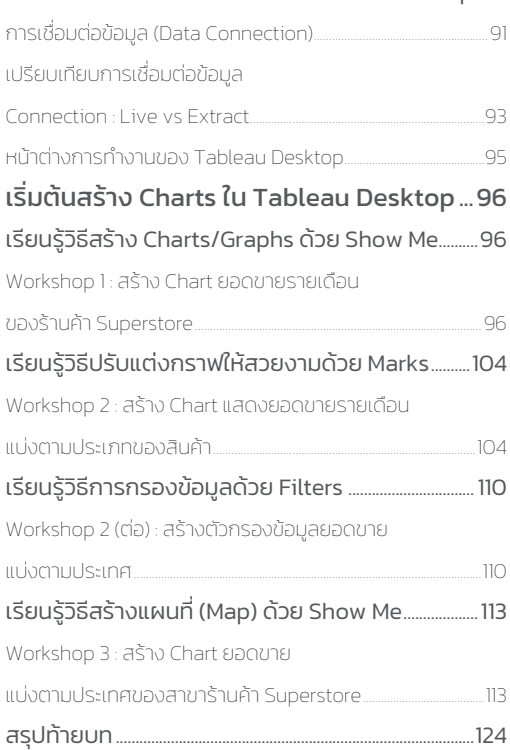

# CHAPTER 5 FORMULA & FUNCTION สถิติ สูตร และการทำนาย

#### การใช้งาน Formula & Function

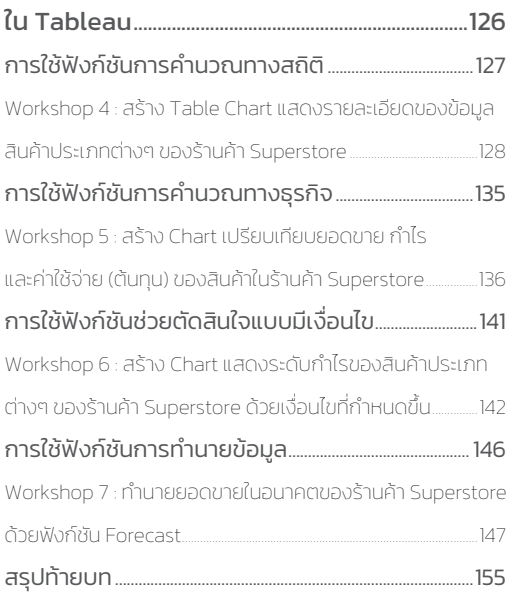

### CHAPTER 6 UNDERSTANDING DATA ด้วยแดชบอร์ดและการเล่าเรื่องที่ดี

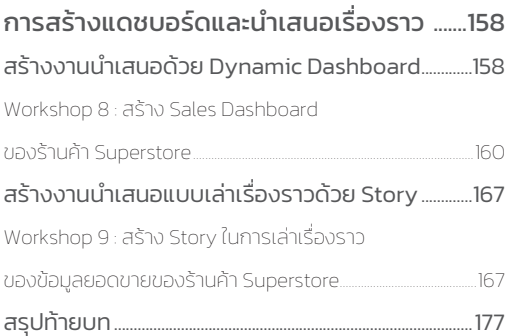

### CHAPTER 7 VIZ ANALYTICS ปลดล็อกข้อมูลด้วยเทคนิคเหนือชั้น

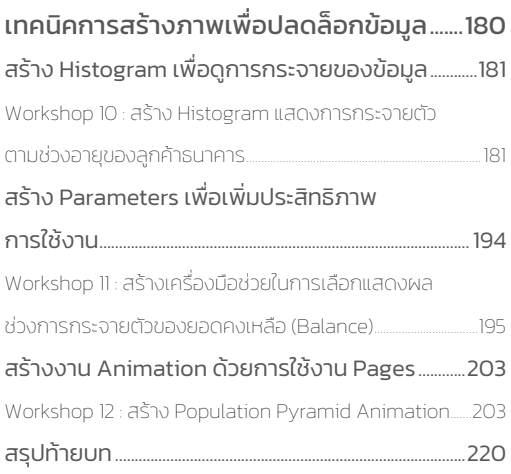

## CHAPTER 8 JOINING & BLENDING เทคนิครวมข้อมูลเพื่อใช้วิเคราะห์

#### การรวมและการผสมข้อมูล

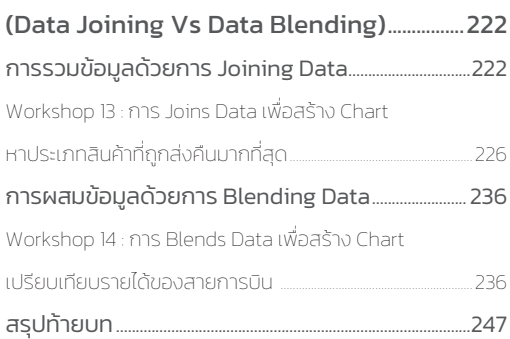

# CHAPTER 9 DATA ANALYTICS PROJECT สร้างโปรเจ็กต์การวิเคราะห์ข้อมูล

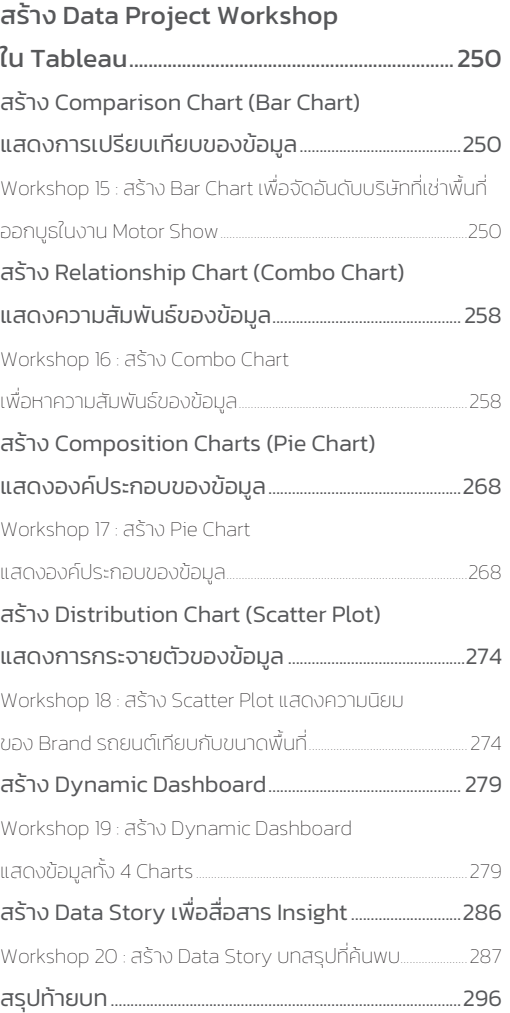

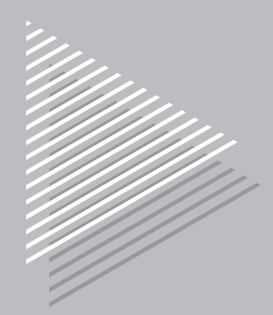

# INTRODUCTION

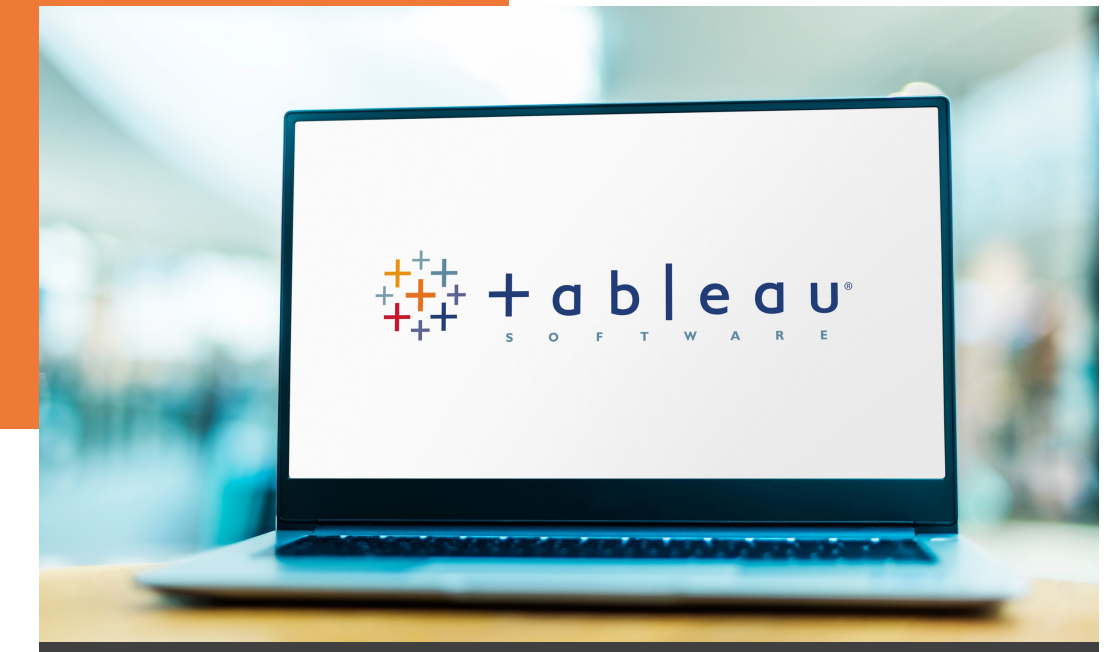

# **DATA VIZ & STORY เปลี่ยนข้อมูลให้เป็นภาพ สร้างโอกาสด้วยเรื่องเล่า**

ปัจจุบันองค์กรธุรกิจมีข้อมูลเก็บอยู่เป็นจำนวนมาก และต้องจ่ายเงินค่าเก็บข้อมูลต่างๆ ไว้ใน Database Server ทั้งข้อมูลของลูกค้ำและข้อมูลตำมฟังก์ชันงำนอื่นๆ เพิ่ มขึ้นทุกปี ค่าใช้จ่ายที่ต้องจ่ายกับพื้นที่เก็บข้อมูลก็เพิ่มขึ้นเรื่อยๆ จะทำอย่างไรให้ข้อมูลเหล่านี้ สำมำรถสร้ำงเงิน หรือก่อเกิดประโยชน์ให้กับเรำได้ เพรำะฉะนั้น Data Visualization Tools จึงมีบทบาทสำคัญที่จะช่วยให้เราเข้าใจข้อมูล และใช้ประโยชน์จากมัน

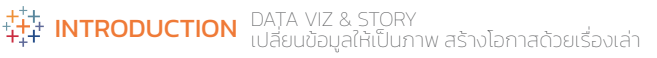

# **DOMO**

# **DATA NEVER SLEEPS 10.0**

Over the last ten years, digital engagement through social media, streaming content, online purchasing, peer-to-peer payments and other activities has increased hundreds and even thousands of percentage points. While the world has faced a pandemic, economic ups and downs, and global unrest, there has been one constant in society:

our increasing use of new digital tools to support our personal and business needs, from connecting and communicating to conducting transactions and business. In this 10th annual "Data Never Sleeps" infographic, we share a glimpse at just how much data the internet produces each minute from some of this activity, marveling at the volume and variety of information that has been generated.

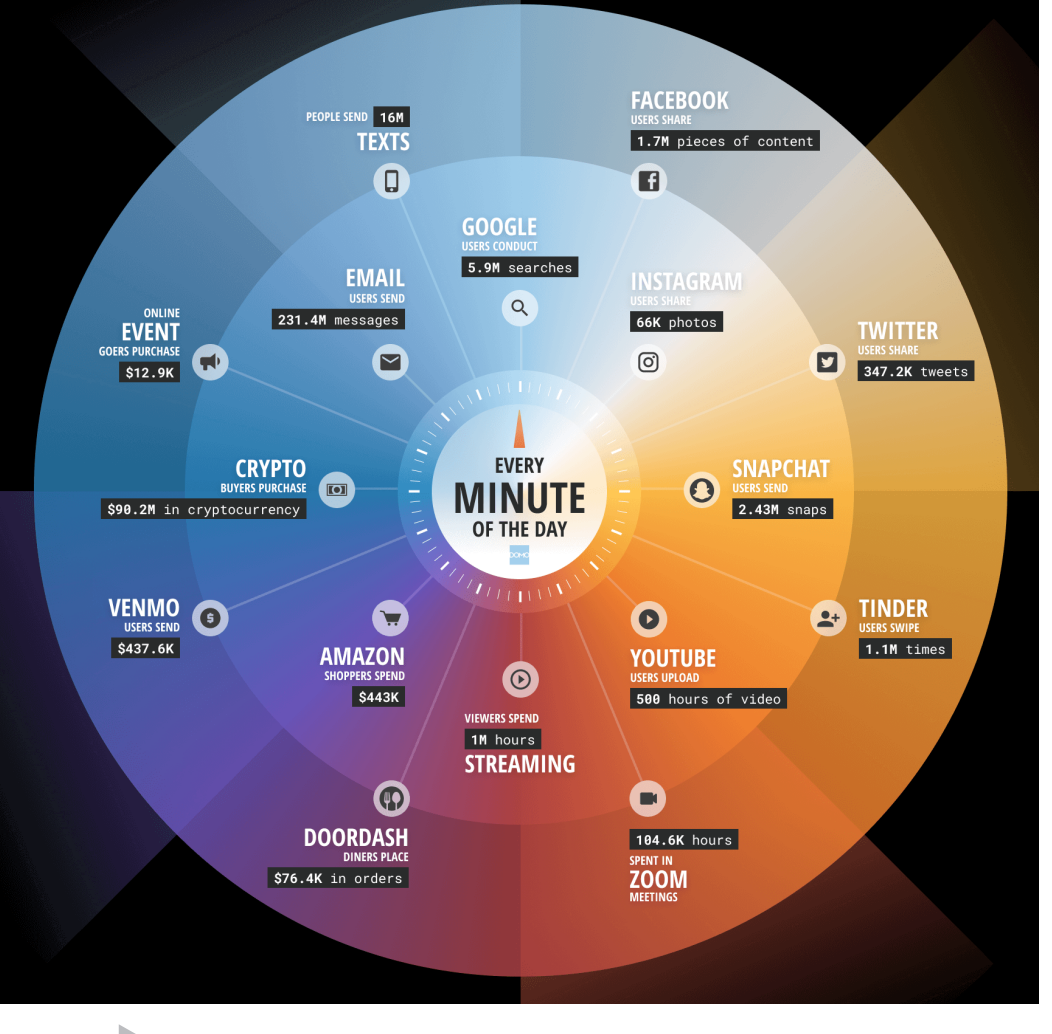

Data Never Sleeps 10.0 by Jace McLean, Director of Data Insights

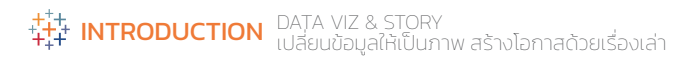

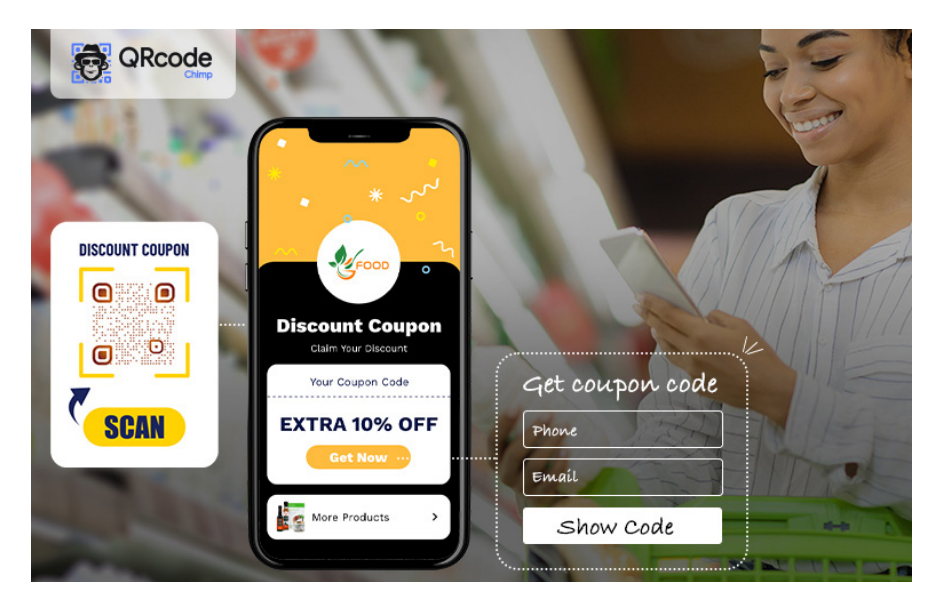

ตัวอย่ำงกำรมอบสิทธิประโยชน์เพื่อแลกกับข้อมูลส่วนตัว

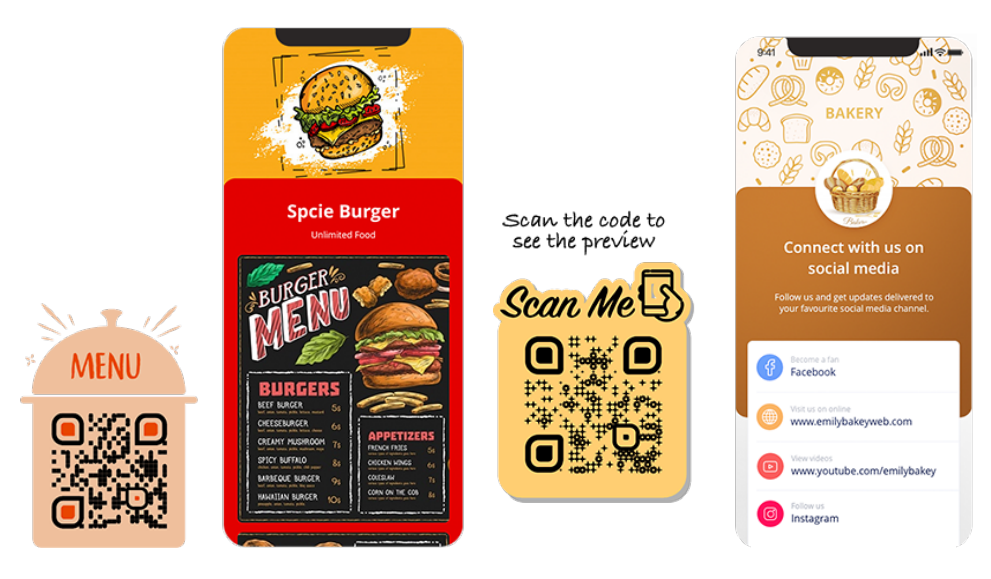

กำรใช้ QR Code เพื่อพำลูกค้ำไปสู่ Landing Page หรือ Social Media

# สรุปความแตกต่างของ 1st, 2<sup>nd</sup> และ 3rd Party Data

**Third Party Data Second Party Data First Party Data** ้ข้อมูลถูกแชร์โดยแหล่งที่เชื่อถือได้ ข้อมูลถูกรวบรวมจากหลายแหล่ง ้เราเป็นผู้เก็บข้อมูลเองโดยตรง ٠ **Selling Data** / Open Data п ш . . ш 日目 п **TI III** 日目 ш ■ 田田 医血管 医甲基 High **First Party Data** ระดับคุณภาพของข้อมูล **Second Party Data Third Party Data** High Low ความง่ายในการเข้าถึงข้อมูล ควำมแตกต่ำงของ First, Second และ Third Party Data

TABLEAU PRODUCTS การเลือกเครื่องมือให้เหมาะกับงาน  $\frac{1}{4}$  CHAPTER 2

# เลือก Tableau Products ที่เหมำะสม

การที่ Tableau มีผลิตภัณฑ์มากมายโดยมีการแบ่งประเภทตามลักษณะการท�างาน แต่ก็สร้าง ความสับสนด้วยเช่นเดียวกัน ว่าแต่ละตัวมีความแตกต่างกันอย่างไร โดยเฉพาะเรื่องค่า License โดย ในบทนี้จะแนะน�าให้รู้จักกับผลิตภัณฑ์หลัก 3 รุ่น มีดังนี้

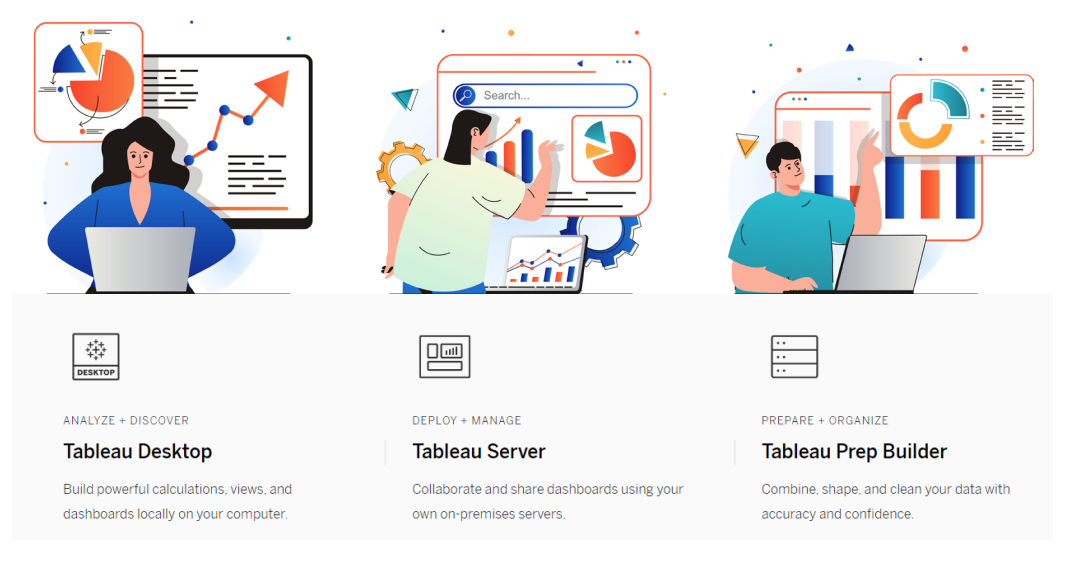

 $\blacktriangleright$  Tableau Platforms ผลิตภัณฑ์หลัก 3 รุ่น

# Tableau Desktop เครื่องมือกำรวิเครำะห์ส่วนบุคคล

ซอฟต์แวร์หรือแพลตฟอร์มกลุ่ม Data Visualization เครื่องมือในการสร้างภาพจากข้อมูล ที่ง่ายต่อการวิเคราะห์ควรมีฟเจอร์ที่ส�าคัญคือ มีฟงก์ชันด้านการจัดเตรียมข้อมูล มีชาร์ตและกราฟ หลายรูปแบบ ฉลาดในการวิชวลข้อมูล ปรับแต่งการนำเสนอได้ตามต้องการ มีกระบวนการสร้าง Reports & Dashboards ได้อัตโนมัติ มีระบบตรวจสอบข้อมูลเพื่อลดความผิดพลาด โดย Tableau Desktop คือหนึ่งในเครื่องมือที่มีคุณสมบัติครบตามที่กล่าวมา

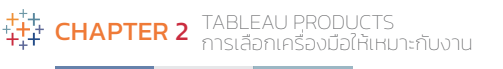

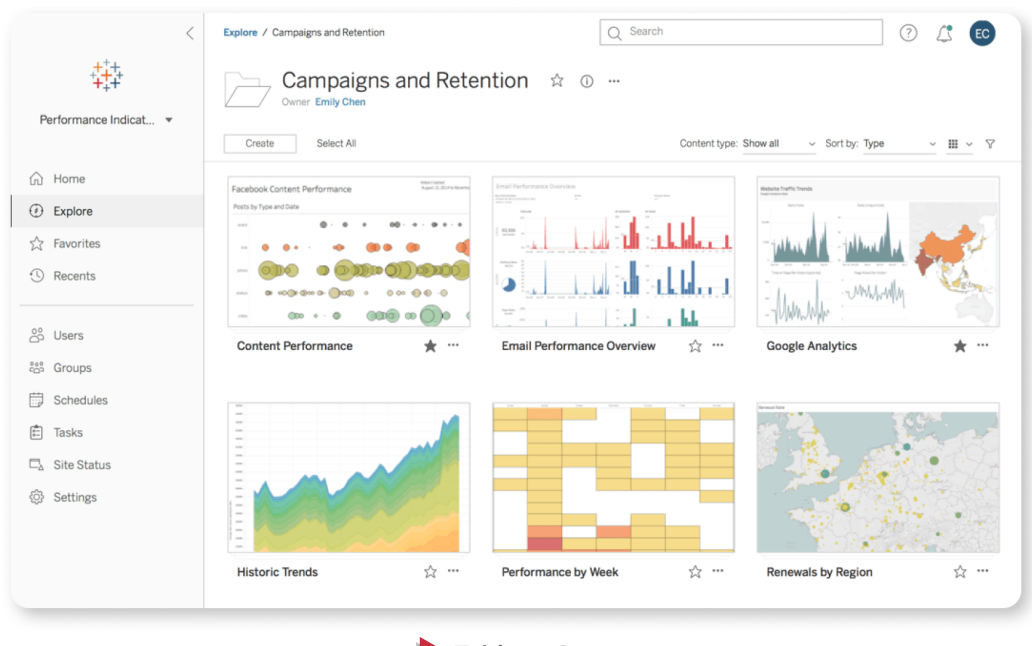

Tableau Server

# Tableau Prep Builder เครื่องมือเตรียมข้อมูล

Tableau Prep Builder เป็นเครื่องมือตัวใหม่ที่ใช้ในการเตรียมข้อมูล (Prepare Data) ก่อนนำไปใช้ สาเหตุเพราะข้อมูลที่มาจากหลาย Data Sources จะมีฟอร์แมตที่ต่างกัน ฉะนั้น การรวมข้อมูลเหล่านี้เข้า ด้วยกันจึงต้องใช้ฟังก์ชันพิเศษ เช่น ตัวเชื่อมต่อ (Connector), รวมข้อมูล (Blending Data), ทำความ สะอาดข้อมูล (Cleansing Data), จัดกลุ่มข้อมูล (Automatic Grouping) และฟเจอร์ใหม่ที่เปลี่ยน ข้อมูล Invalid ให้เป็นข้อมูลที่ถูกต้อง เช่น การสะกดคำผิด และยังทยอยเพิ่มตัวเชื่อมต่อสำหรับระบบ ฐานข้อมูลแบบใหม่ๆ เพิ่มเติม ช่วยให้ Tableau เป็น Data Visualization ที่ทัดเทียมคู่แข่งมากยิ่งขึ้น

เราสามารถใช้ Tableau Prep Builder จัดการข้อมูลดิบให้เปนข้อมูลที่มีคุณภาพ คือมีฟอร์แมต และรูปแบบที่เหมาะสม กำจัดข้อมูลที่เป็นขยะทิ้งไป เหลือไว้เฉพาะข้อมูลที่นำไปใช้ประโยชน์ได้จริงๆ เท่านั้น ทั้งนี้เพื่อหลีกเลี่ยงความผิดพลาดที่มีสาเหตุมาจากข้อมูลไร้คุณภาพนั่นเอง ซึ่งในขั้นตอนนี้ มักจะใช้เวลามากที่สุดเมื่อเทียบกับขั้นตอนอื่นๆ

# CHAPTER 3

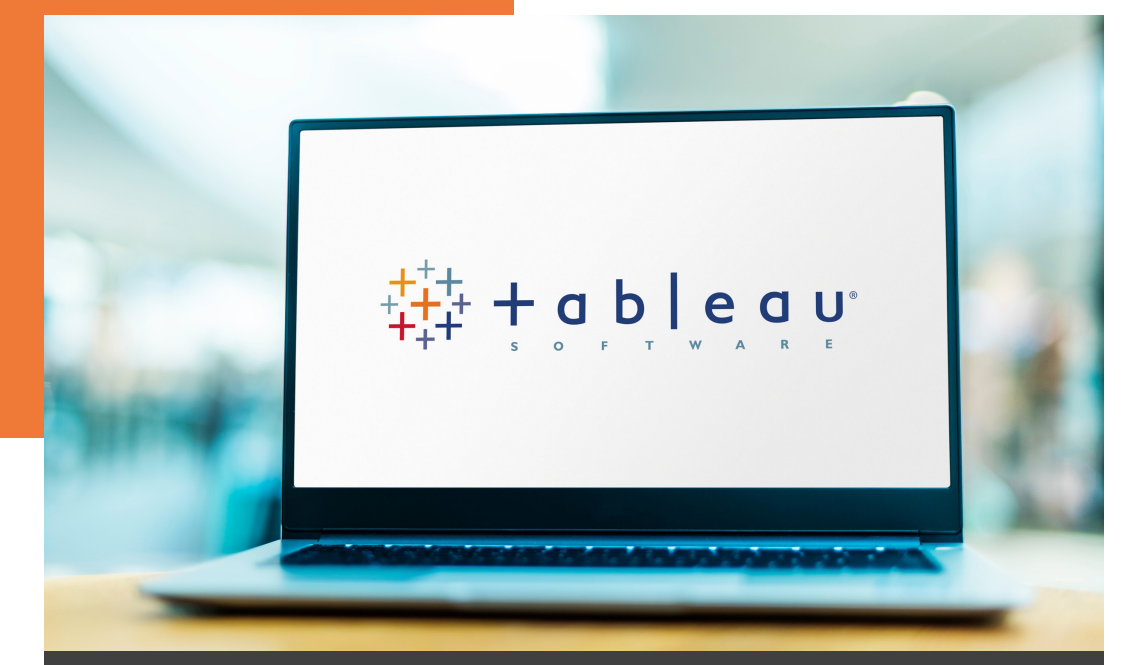

# **TABLEAU DESKTOP การDžˢดDžˏ˕งǦลǢสมˏƮรใƴ้Ǐรี** <u>เพื่อการศึกษา</u>

ในบทนี้จะแสดงขั้นตอนกำรติดตั้ง Ǯ รุ่น ได้แก่ Tableau Desktop Public (Free) และ Tableau Desktop Pro (Yicense) แบบคร่ำวๆ เนื่องจำกมีขั้นตอนที่ง่ำย รวมถึงกำรสมัคร ใช้งานฟรีเพื่อการศึกษาและวิจัย ที่เหมาะสำหรับนักศึกษาและอาจารย์ในมหาวิทยาลัย เพื่อ ให้สำมำรถใช้งำน Tableau ได้อย่ำงเต็มที่โดยไม่มีอุปสรรคเรื่องค่ำใช้จ่ำย

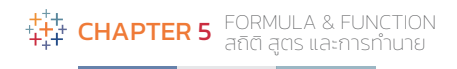

# กำรใช้งำน Formula & Function ใน Tableau

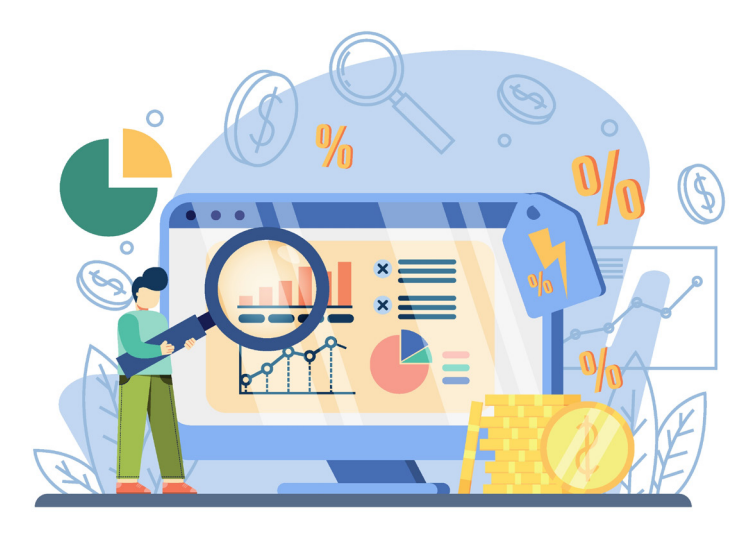

### •  **การใช้ฟงก์ชันการค�านวณทางสถิติ:**

เรียนรู้ผ่าน Workshop 4 การสร้าง Table Chart แสดงรายละเอียดของข้อมูลสินค้าประเภท ต่างๆ ของร้านค้า Superstore

### •  **การใช้ฟงก์ชันการค�านวณทางธุรกิจ :**

เรียนรู้ผ่าน Workshop 5 การสร้าง Chart เปรียบเทียบยอดขาย กำไร และค่าใช้จ่าย (ต้นทุน) ของสินค้าในร้านค้า Superstore

• **การใช้ฟงก์ชันช่วยตัดสินใจแบบมีเงื่อนไข :**

เรียนรู้ผ่าน Workshop 6 สร้าง Chart แสดงระดับกำไรของสินค้าประเภทต่างๆ ของร้านค้า Superstore ด้วยเงื่อนไขที่ก�าหนดขึ้น

### •  **การใช้ฟงก์ชันการท�านายข้อมูล :**

เรียนรู้ผ่าน Workshop 7 การทำนายยอดขายในอนาคตของร้านค้า Superstore ด้วยฟังก์ชัน Forecast

鞯

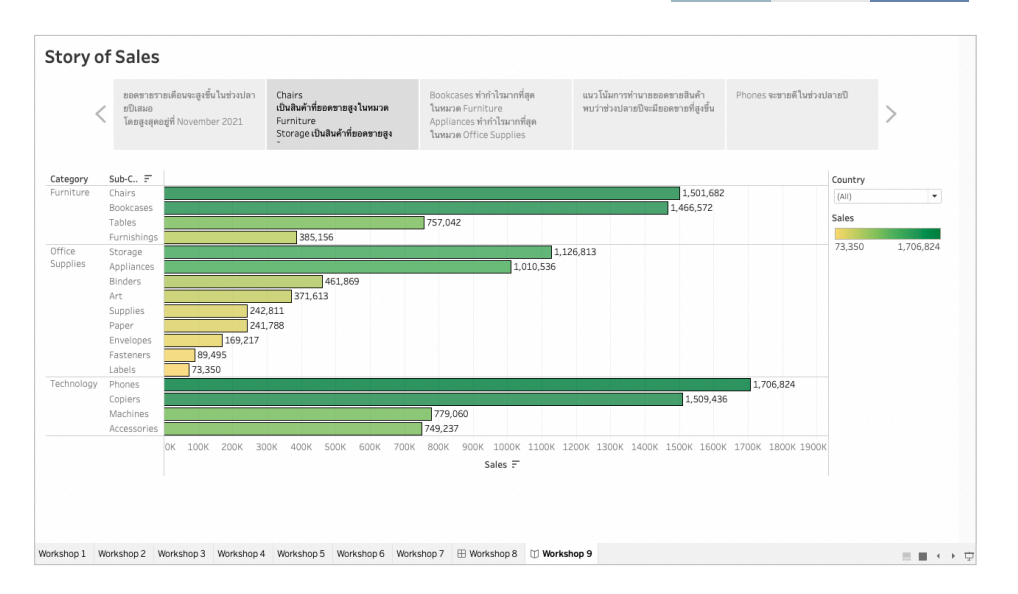

 $\blacktriangleright$  หน้า 2 : Chairs เป็นสินค้าที่ยอดขายสูงในหมวด Furniture, Storage เป็นสินค้าที่ยอดขายสูง ในหมวด Office Supplies และ Phones เป็นสินค้าที่ยอดขายสูงในหมวด Technology

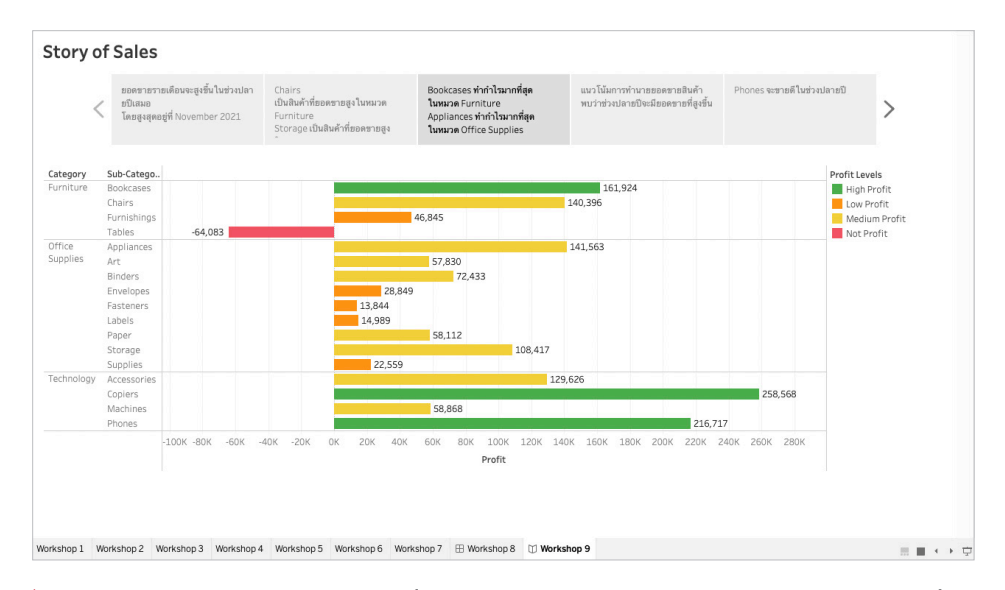

 $\blacktriangleright$ หน้า 3 : Bookcases ทำกำไรมากที่สุดในหมวด Furniture, Appliances ทำกำไรมากที่สุด ในหมวด Office Supplies และ Copiers ทำกำไรมากสุดในหมวด Technology

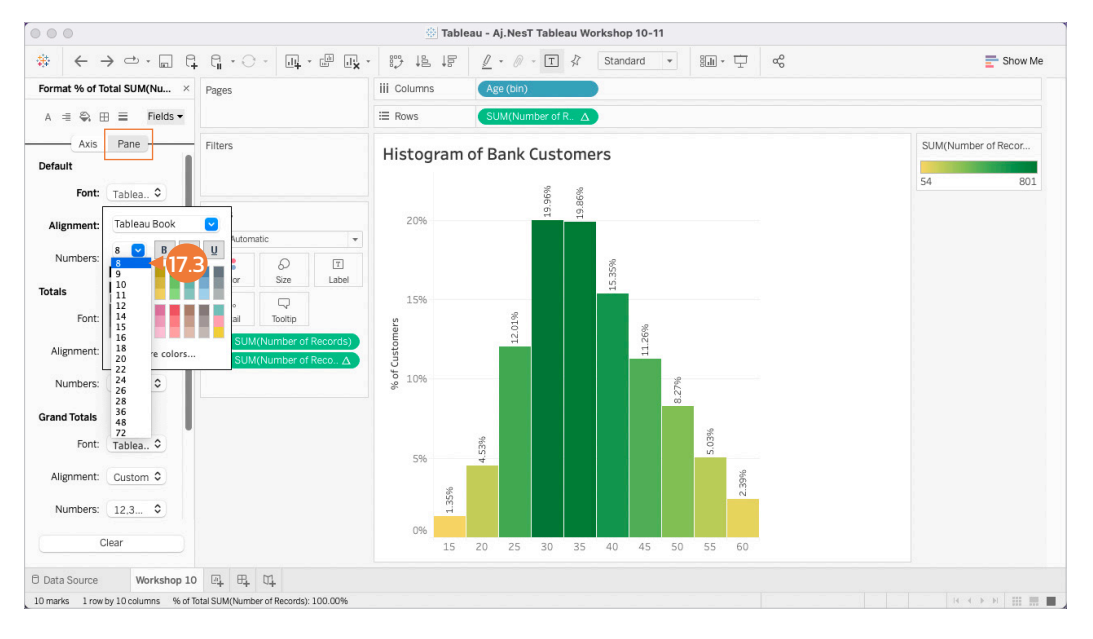

### **17.3** ไปที่ Pane ปรับขนาด **Font** เปน **8** หรือตามที่ต้องการ

### **17.4** ปรับ Direction เปน (ตัวหนังสือแนวนอน)

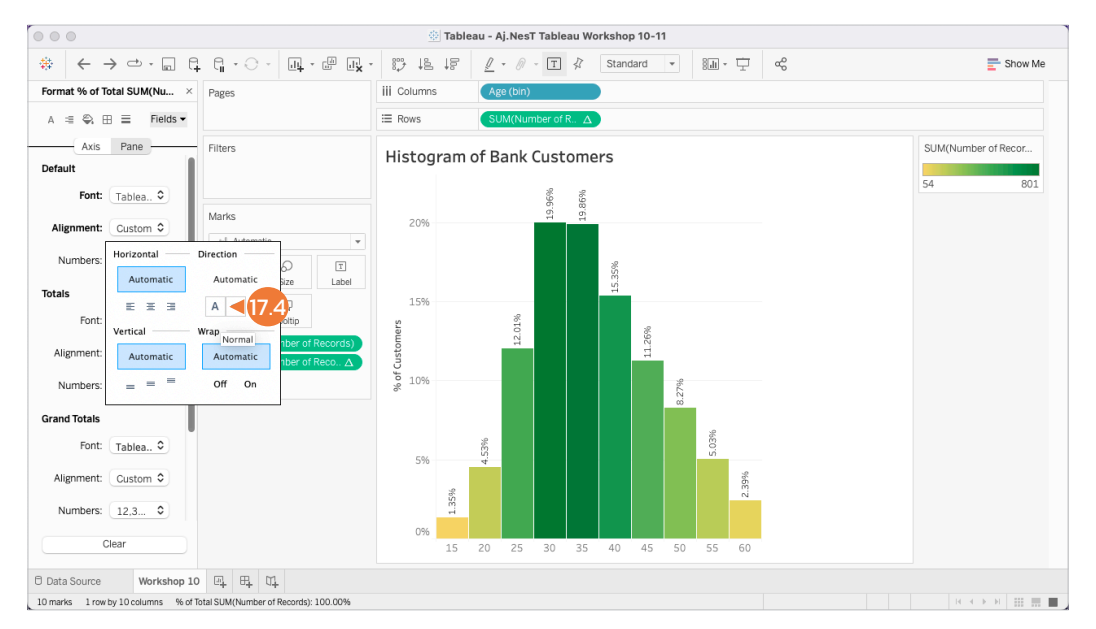

# CHAPTER 9

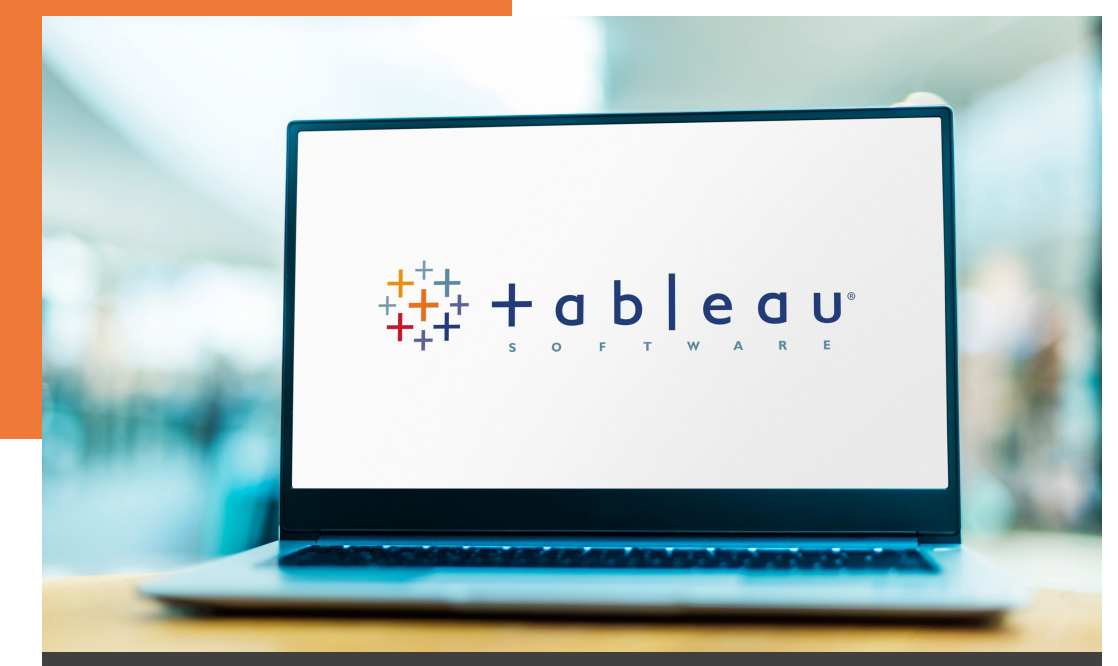

# **DATA ANALYTICS PROJECT สร้างโปรเƲ˟กDž˜ การวˢเƮราǢห˜ข้อมูล**

บทนี้จะเป็นกำรสร้ำงโปรเจ็กต์กำรวิเครำะห์ข้อมูลด้วย Tableau เพื่อแสดงให้เห็น กระบวนการที่สำคัณ 3 ขั้นตอน ได้แก่ ขั้นตอนที่ 1 เป็นการนำ Data มาสร้าง Charts ประเภท ู้ต่างๆ ขั้นตอนที่ 2 การนำ Charts ต่างๆ มาสร้างเป็น Dashboard และขั้นตอนที่ 3 การสร้าง Story ของบทสรุปสำหรับนำเสนอต่อทีม เพื่อเป็นแนวทางให้ผู้อ่านได้เข้าใจลำดับการทำงาน